## **AOO4 - Installation**

Installation is important because this is the software equivalent to an un-boxing. This is the user's first impression!

Many commercial products use the installation wizard to promote products and their features. Luckily AOO installs pretty quick so the user won't be spending time here!

But on the wizard screens we would need to update the branding so that it clean, crispy and consistent with branding.

## Installation Artifacts

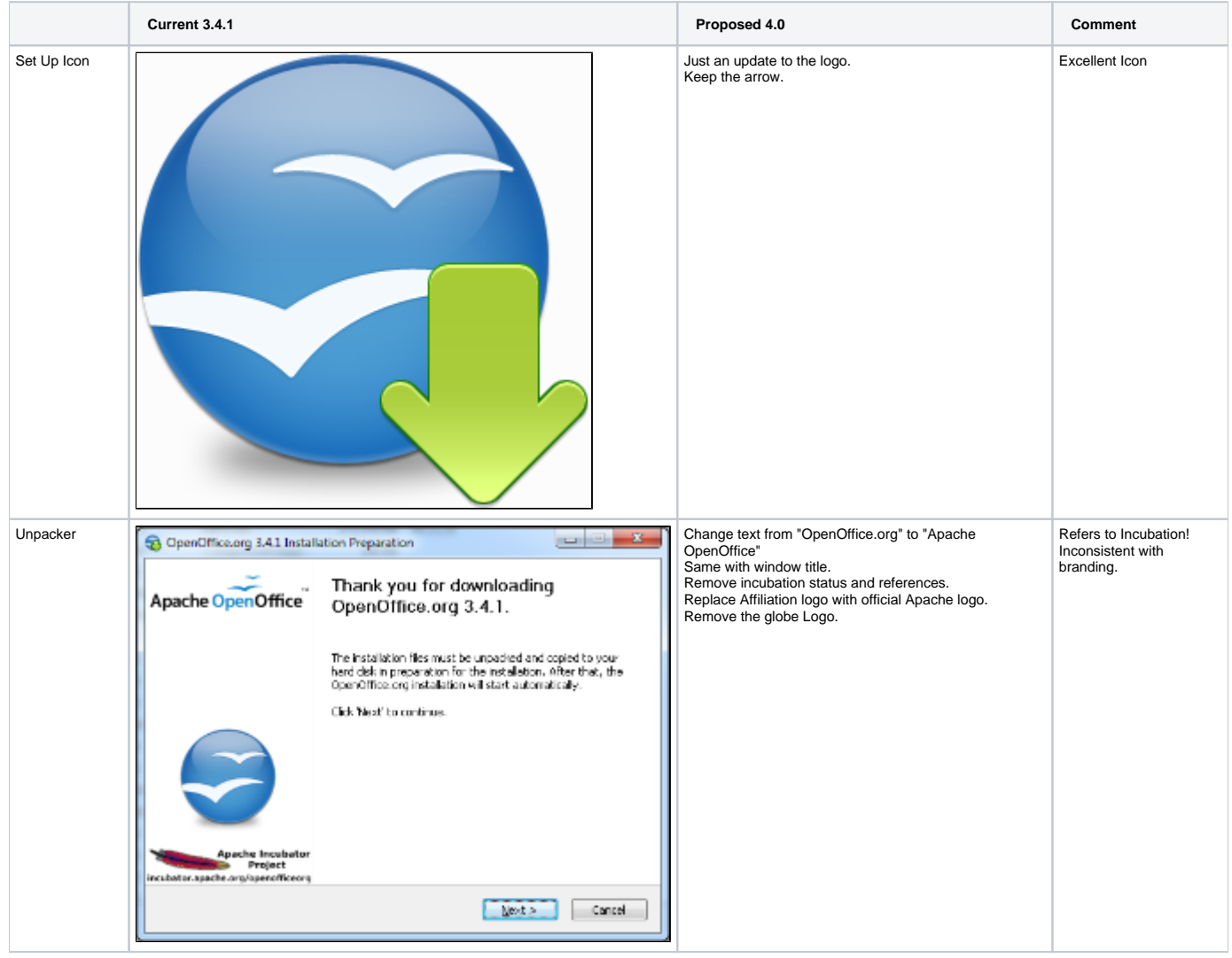

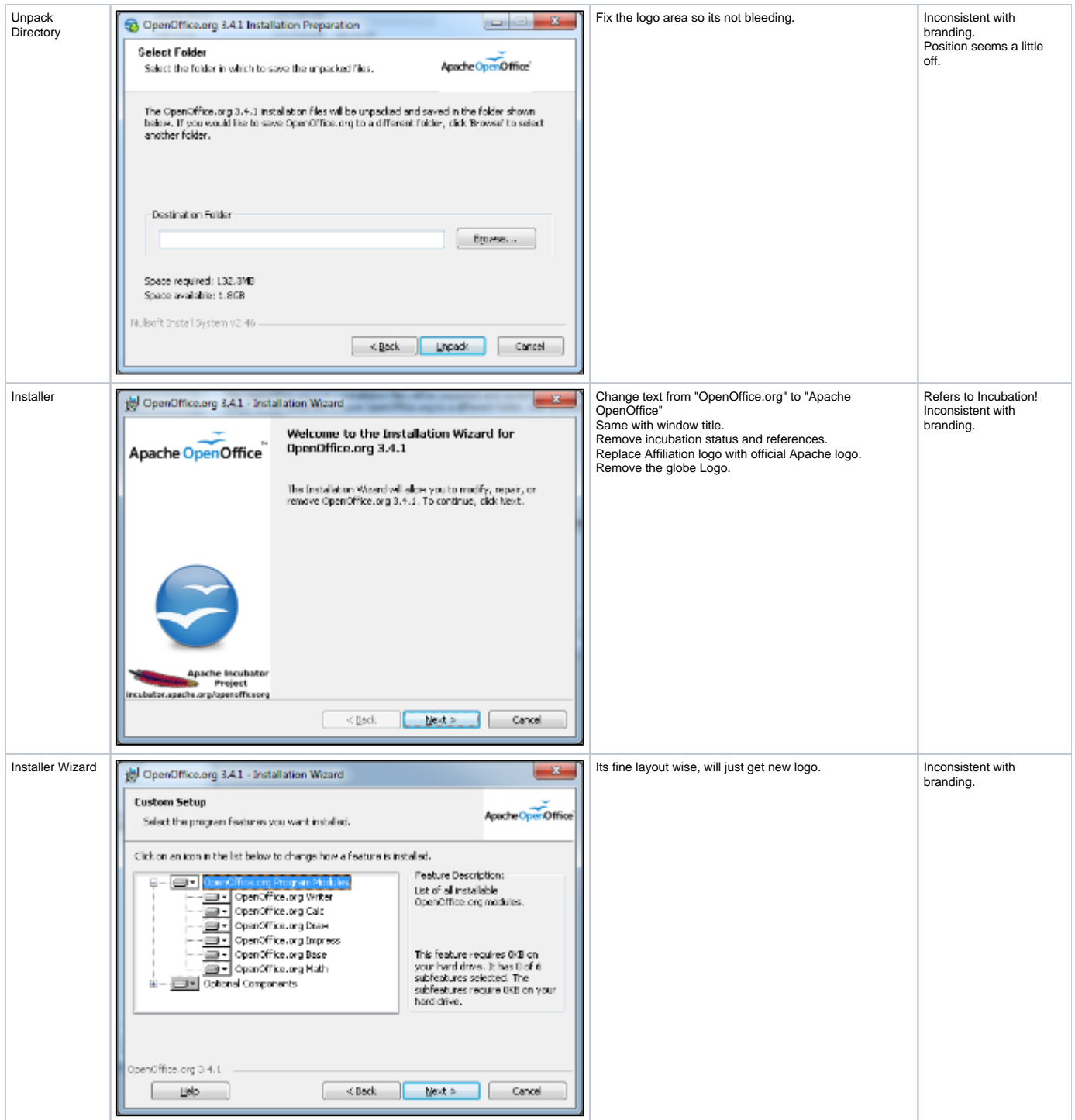